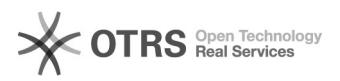

## Ícone de Bolsa não aparece, impedindo a atualização de dados bancários 02/02/2023 22:08:12

## **FAQ Article Print**

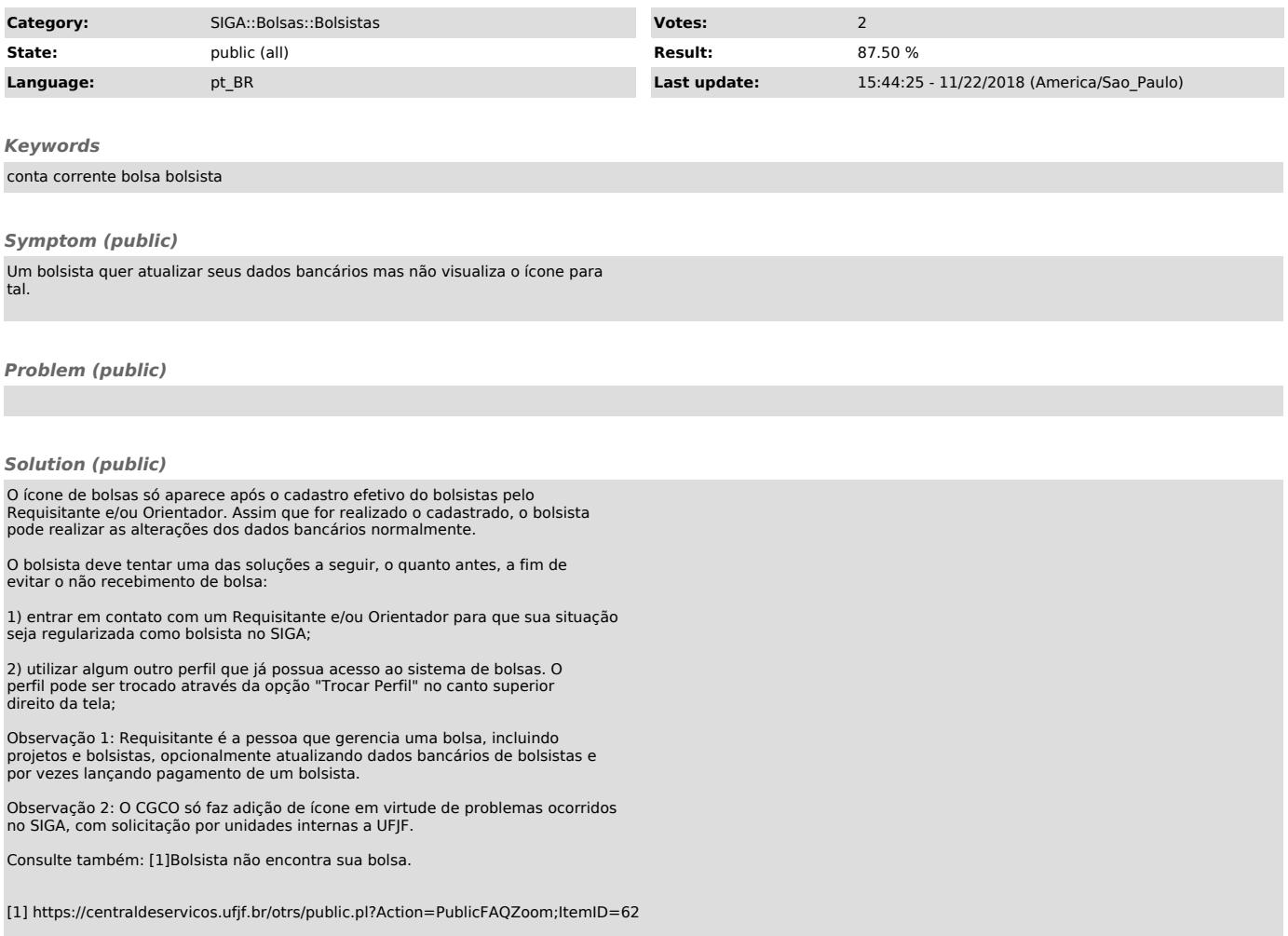